# **pystdutils**

*Release 0.1*

**Dec 23, 2020**

### Contents:

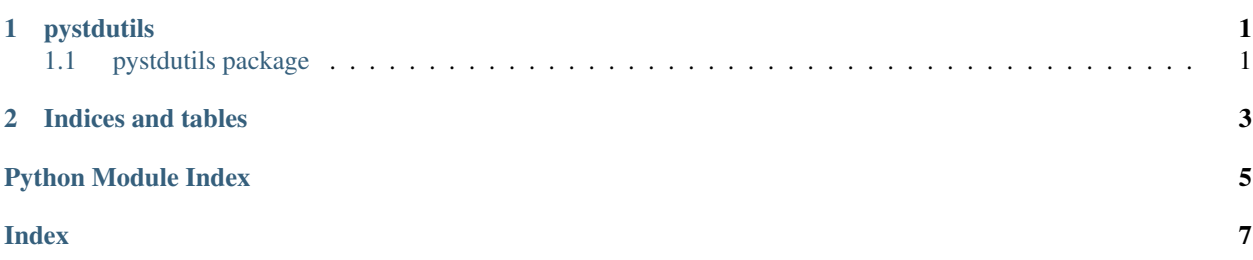

## CHAPTER 1

### pystdutils

### <span id="page-4-3"></span><span id="page-4-1"></span><span id="page-4-0"></span>**1.1 pystdutils package**

#### **1.1.1 Submodules**

#### <span id="page-4-2"></span>**1.1.2 pystdutils.assert\_uitls module**

```
exception pystdutils.assert_uitls.AssertFailedException
    Bases: Exception
```

```
pystdutils.assert_uitls.assert_true(true_value, context_err_str)
    true
```
#### Parameters

- **true\_value** (bool) –
- **context\_err\_str** –

#### Returns

,

pystdutils.assert\_uitls.**assert\_value\_not\_empty**(*value*, *context\_err\_str*)

#### **Parameters**

- **value** –
- **context\_err\_str** –

#### Returns

pystdutils.assert\_uitls.**assert\_value\_not\_none**(*value*, *context\_err\_str*) None

#### Parameters

• **value** –

```
• context_err_str –
```
#### <span id="page-5-4"></span>Returns

,

pystdutils.assert\_uitls.**assert\_values\_not\_empty**(*values*, *context\_err\_str*)

#### Parameters

- **values** –
- **context\_err\_str** –

#### Returns

```
pystdutils.assert_uitls.assert_values_not_none(values, context_err_str)
    ,None
```
#### Parameters

- **values** –
- **context\_err\_str** –

Returns

#### <span id="page-5-1"></span>**1.1.3 pystdutils.compat\_utils module**

```
pystdutils.compat_utils.ensure_bytes(u)
pystdutils.compat_utils.ensure_unicode(s)
pystdutils.compat_utils.is_py2()
pystdutils.compat_utils.is_py3()
```
#### <span id="page-5-2"></span>**1.1.4 pystdutils.python\_utils module**

pystdutils.python\_utils.**deep\_equal**(*a*, *b*) pystdutils.python\_utils.**is\_empty**(*value*) pystdutils.python\_utils.**is\_none**(*value*) pystdutils.python\_utils.**is\_not\_empty**(*value*) pystdutils.python\_utils.**is\_not\_none**(*value*) pystdutils.python\_utils.**shadow\_equal**(*a*, *b*)

#### <span id="page-5-3"></span>**1.1.5 pystdutils.url\_utils module**

#### <span id="page-5-0"></span>**1.1.6 Module contents**

# CHAPTER 2

Indices and tables

- <span id="page-6-0"></span>• genindex
- modindex
- search

Python Module Index

<span id="page-8-0"></span>p

pystdutils, [2](#page-5-0) pystdutils.assert\_uitls, [1](#page-4-2) pystdutils.compat\_utils, [2](#page-5-1) pystdutils.python\_utils, [2](#page-5-2) pystdutils.url\_utils, [2](#page-5-3)

### Index

### <span id="page-10-0"></span>A

assert\_true() (*in module pystdutils.assert\_uitls*), [1](#page-4-3) assert\_value\_not\_empty() (*in module pystdutils.assert\_uitls*), [1](#page-4-3) assert\_value\_not\_none() (*in module pystdutils.assert\_uitls*), [1](#page-4-3) assert\_values\_not\_empty() (*in module pystdutils.assert\_uitls*), [2](#page-5-4) assert\_values\_not\_none() (*in module pystdutils.assert\_uitls*), [2](#page-5-4)

AssertFailedException, [1](#page-4-3)

### D

deep\_equal() (*in module pystdutils.python\_utils*), [2](#page-5-4)

### E

ensure\_bytes() (*in module pystdutils.compat\_utils*), [2](#page-5-4) ensure\_unicode() (*in module pystdu-*

*tils.compat\_utils*), [2](#page-5-4)

### I

```
is_empty() (in module pystdutils.python_utils), 2
is_none() (in module pystdutils.python_utils), 2
is_not_empty() (in module pystdutils.python_utils),
         \mathcal{D}is_not_none() (in module pystdutils.python_utils), 2
is_py2() (in module pystdutils.compat_utils), 2
is_py3() (in module pystdutils.compat_utils), 2
```
### P

```
pystdutils (module), 2
pystdutils.assert_uitls (module), 1
pystdutils.compat_utils (module), 2
pystdutils.python_utils (module), 2
pystdutils.url_utils (module), 2
```
### S

shadow\_equal() (*in module pystdutils.python\_utils*), [2](#page-5-4)